## SAP ABAP table RSBOLAP\_SX\_DESIGNTIME\_INFO {Design Time Query Information}

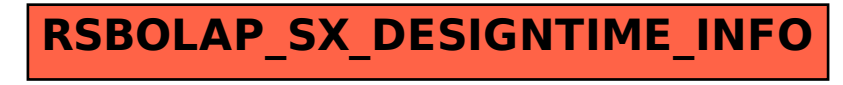